Eschbach-Gymnasium Stuttgart‐Freiberg N. Frenzel N. Olah 15.02.2012

> **Leitfaden zur Anfertigung einer schriftlichen Ausarbeitung zur GFS**

# **0 Vorwort**

Bei der Anfertigung schriftlicher Ausarbeitungen einer GFS treten häufig Probleme oder Schwierigkeiten bezüglich der formalen Gestaltung auf.

Der vorgelegte Leitfaden soll Euch eine Hilfestellung bieten. Er besteht einerseits aus theoretischen Angaben zur Erstellung einer schriftlichen GFS, andererseits aus Musterbeispielen, an denen Ihr Euch orientieren könnt.

Die Angaben orientieren sich an den Richtlinien zur Anfertigung schriftlicher Hausarbeiten der Universitäten Konstanz und Stuttgart.

Wir wünschen Euch viel Erfolg bei der Anfertigung Eurer GFS.

# **Inhaltsverzeichnis**

#### \_Toc318795494

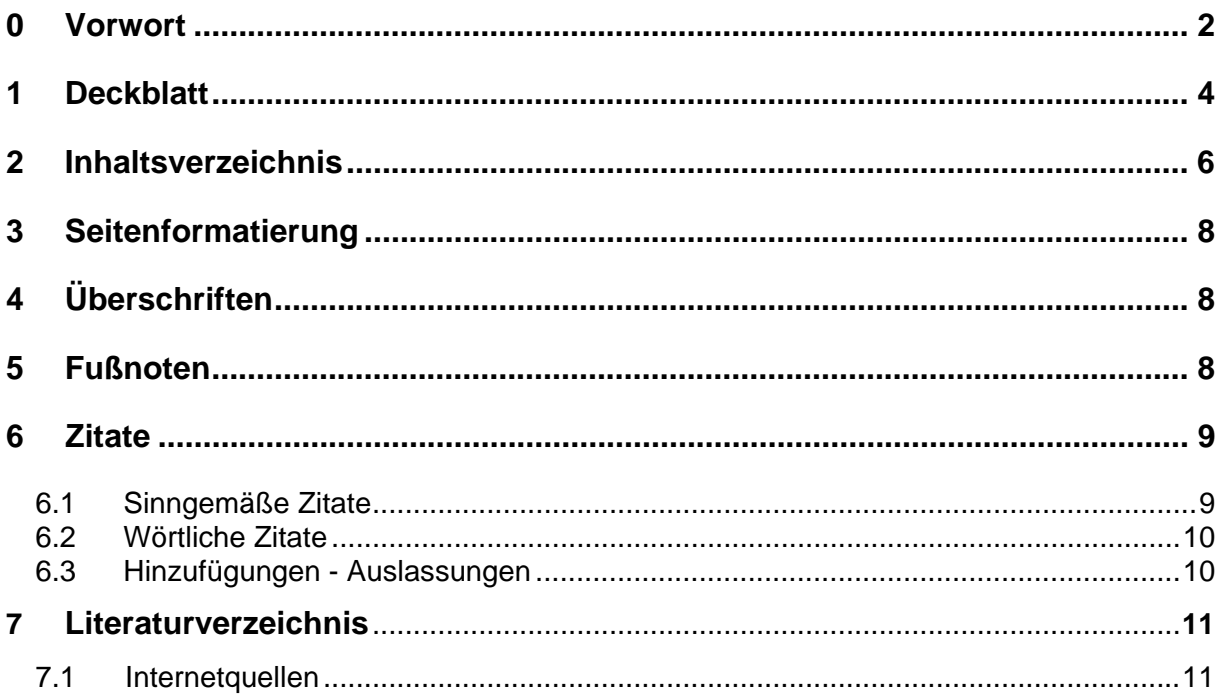

## **1 Deckblatt**

Folgende Hinweise solltest Du bei der Gestaltung des Deckblatts berücksichtigen. Grundsätzlich sind auf der Deckseite (1. Seite) folgende Angaben zu machen:

- Schule
- Art der Arbeit (z.B. GFS im Fach Deutsch)
- LehrerIn
- Titel der Arbeit
- Vorname und Nachname
- Klasse
- Schuljahr
- Datum der Abgabe

Zudem solltest Du auf dem Deckblatt eine Erklärung abgeben, dass Du die vorliegende Arbeit selbst angefertigt hast

Ein Beispiel für die Gestaltung einer Deckseite findest Du auf der nächsten Seite.

Eschbach-Gymnasium Stuttgart Freiberg GFS im Fach Deutsch LehrerIn: Frau Mustermann

# **Wilhelm Tell – eine Antwort auf die Französische Revolution?**

Ich versichere, dass ich die vorliegende Hausarbeit selbständig verfasst und keine anderen als die angegebenen Hilfsmittel benutzt habe.

Bernd Vogel Klasse 8b Schuljahr 2011/12 01.12.2011

## **2 Inhaltsverzeichnis**

Das Inhaltsverzeichnis gibt die vollständige Gliederung der Arbeit (einschließlich Seitenzahlen) im Dezimalklassifikationssystem an. Ihm kann entnommen werden, wie eine Arbeit inhaltlich ausgerichtet und strukturiert ist.

Die wichtigsten Punkte beim Anlegen eines Inhaltsverzeichnisses sind:

- Haupt- und Unterpunkte klar herausstellen (beispielsweise fett und eingerückt)
- knappe und prägnante Überschriften
- keine unbekannten Formeln und Symbole
- Seitenzahlen nicht vergessen

Ein Musterbeispiel für ein Inhaltsverzeichnis findest Du auf der nächsten Seite.

#### **Inhaltsverzeichnis:**

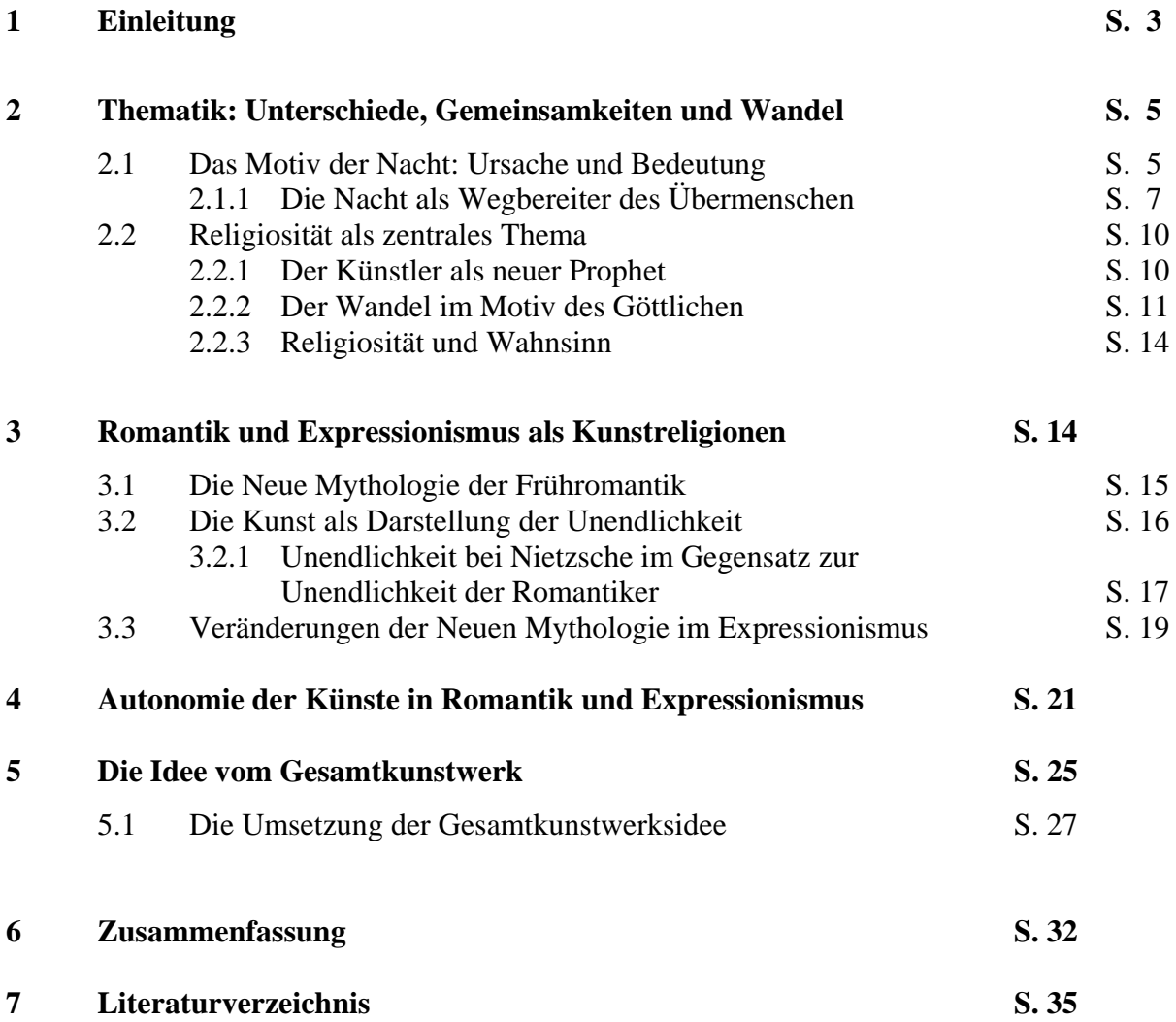

## **3 Seitenformatierung**

Für die äußere Erscheinungsform der Arbeiten folgende Richtlinien:

- *Format* **DIN A4, einseitig**
- *Text* gedruckt (Schriftgröße 12 pt), Blocksatz
- *Zeilenabstand* 1,5zeilig
- *Seitenzählung* in arabischen Ziffern durchgängig, Platzierung unten rechts (Deckblatt und die Seiten des Inhaltsverzeichnisses werden mitgezählt, das Deckblatt erhält keine Seitenzahl, die Seiten des Inhaltsverzeichnisses können Seitenzahlen tragen)
- *Hervorhebung im Text* in Kursivschrift (sie sind sparsam einzusetzen)
- *Seitenränder* rechts ca. 2 cm, links ca. 2 cm, oben min. 2,5 cm, unten min. 2,5 cm

# **4 Überschriften**

Die unterschiedlichen Ebenen der Überschriften werden durch die folgende Formatierung gekennzeichnet.

- Überschrift erster Ordnung: **14 pt und fett**
- Überschrift zweiter Ordnung**: 12 pt und fett**
- Überschrift dritter Ordnung: 12 pt und normal
- Überschrift vierter Ordnung: *12 pt und kursiv*

Es ist dabei zu beachten, dass nach der letzten Ziffer der Kapitelnummer kein Punkt steht, auch nicht bei Überschriften erster Ordnung. Mit Überschriften vierter Ordnung solltet Ihr sehr sparsam umgehen.

## **5 Fußnoten**

Fußnoten werden im Text durchnummeriert und hinter dem Wort oder Zitat in kleiner Schriftgröße (10 pt) hochgestellt vermerkt. Der Fußnotentext erscheint auf derselben Seite ebenfalls in Schriftgröße 10 pt.<sup>1</sup> Bezieht sich die Fußnote auf ein Wort, steht die Zahl direkt bei dem Wort, bezieht sie sich inhaltlich auf einen ganzen Satz, erscheint sie nach dem Punkt am Satzende. Fußnoten sollten möglichst sparsam verwendet werden. Der Fußnotentext dient inhaltlichen Ergänzungen, Erläuterungen oder wesentlichen Anmerkungen, die im Text den Fluss der Ausführungen stören würden.

 1 Am besten bearbeitet man sowohl Fußnoten als auch den Fußnotentext über das Menü des PC-Programms (in *word*: Verweise, Fußnote einfügen).

Fußnoten sind *nicht* für die Aufnahme von Literaturverweisen vorgesehen.

## **6 Zitate**

Grundsätzlich sind die Quellen einer Arbeit in einem Literaturverzeichnis anzugeben. Zwingend anzugeben sind alle Werke, aus denen man in der eigenen Arbeit zitiert oder sich sinngemäß darauf bezieht. Darüber hinaus sind im Literaturverzeichnis auch herangezogene Grundlagenliteratur des Faches (ohne allgemeine Nachschlagewerke wie Duden, Brockhaus etc. - außer man zitiert daraus!) aufzunehmen.

## **6.1 Sinngemäße Zitate**

Sinngemäße Zitate sind solche, bei denen der Inhalt fremder Literatur mit eigenen Worten ausgedrückt wird. Die Quellenangabe wird in Fußnoten ausgelagert. Bei der ersten Erwähnung wird die Quelle folgendermaßen genannt: Name (Jahr), Seitenzahl. Im Literaturverzeichnis wird die Quelle dann vollständig aufgeführt. Bei weiteren Zitaten aus der gleichen Publikation (und vom gleichen Autor) kann eine Kurzzitation verwendet werden.

#### Beispiel erstmalige Erwähnung (Monographie):

Der Vormittag besteht aus zwei Unterrichtsblöcken von je zwei Stunden, unterbrochen von einer halbstündigen Vormittagspause und endet mit der einstündigen Mittagspause. Ein dritter, zweistündiger Unterrichtsblock endet um  $16.00$  Uhr.<sup>2</sup>

## Beispiel erstmalige Erwähnung (Aufsatz in einer Herausgeberschrift):

Dabei steht Faust paradoxerweise gerade für den Zweifel und vor allem die Verzweiflung am Mythischen $3$ 

## Beispiel Kurzzitation:

Als faustisch galt ein ewig Strebender, der sich nicht mit dem Rationalen begnügte, der also Grenzen überschreiten will und den eigenen Unfrieden als Voraussetzung dazu akzeptiert.<sup>4</sup>

 <sup>2</sup> KRÜGER, Oliver (2004), S.122-119.

<sup>3</sup> MICHELSEN, Peter (1965), S.90.

<sup>4</sup> MICHELSEN, Peter (1965), S. 84.

#### **6.2 Wörtliche Zitate**

Wörtliche Zitate bilden originalgetreu die Äußerung des Autors ab. Auch hier wird die Quellenangabe in Fußnoten ausgelagert sowie in 5.1 beschrieben, wird bei der ersten Erwähnung die Quelle ausführlich genannt.

Beispiel:

Octavio Paz beschreibt kurz und prägnant die Hingezogenheit der Romantiker zur Religiosität : "Negation der Religion: Leidenschaft für die Religion".<sup>5</sup>

## **6.3 Hinzufügungen - Auslassungen**

Wollt Ihr dem Zitat etwas hinzufügen, dann müsst Ihr dies in Klammern setzen. Auslassungen von Zitatteilen müsst Ihr durch Punkte kenntlich machen:

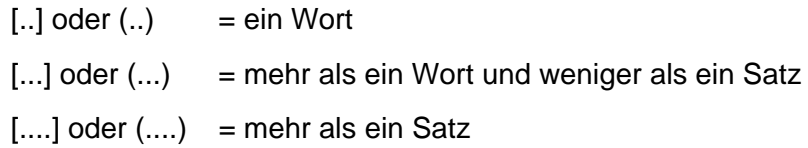

<sup>5</sup> S. PAZ, Octavio (1989), S.65.

# **7 Literaturverzeichnis**

Im Literaturverzeichnis werden alle im Text zitierten Quellenangaben nach bestimmten Regeln aufgelistet. Im Literaturverzeichnis wird *jede* (nicht mehr und nicht weniger) in der Arbeit verwendete Literaturstelle **alphabetisch nach dem Autorennamen** aufgeführt. Das Literaturverzeichnis **beginnt auf einer neuen Seite.** Der Zeilenabstand ist im Gegensatz zum restlichen Text einzeilig.

- Bestimmend für die alphabetische Reihenfolge ist der *Familienname des Erstautors*.
- *Mehrere Arbeiten eines Autors* werden nach dem Erscheinungsjahr (von alt nach neu) geordnet.
- Grundsätzliche Angaben:

NAME, Vorname (Erscheinungsjahr). Titel. Ggf. Untertitel. Erscheinungsort(e).

#### Beispiel:

HENTIG, Hartmut von (1993). Die Schule neu denken. Eine Übung in praktischer Vernunft. München, Wien.

## **7.1 Internetquellen**

Bei Informationen aus dem Internet muss die Internetseite ebenfalls im Literaturverzeichnis kenntlich gemacht werden. Dies sollte nach der Auflistung der Literatur unter Angabe einer separaten Überschrift (Internetquellen) erfolgen. Dabei solltet Ihr die vollständige Internetadresse sowie das Datum des letzten Zugriffs angeben.

## Beispiel:

http://www.ballschule.de/index.php?id=heidelberg (11.02.2012).